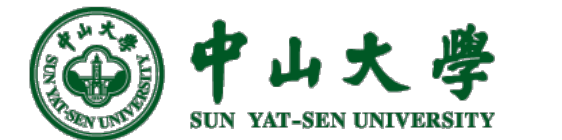

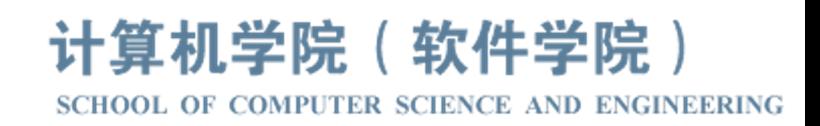

# C[ompiler Desig](https://xianweiz.github.io/)n 编译器构造实验

# Lab 14: Project-4

# 张献伟 xianweiz.github.io DCS292, 5/23/2023

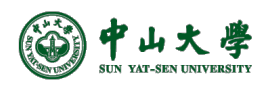

# Project 4: What?

- 文档描述:
	- − Readme: https://github.com/arcsysu/SYsU-lang/tree/latest/optimizer
	- − Wiki: https://github.com/arcsysu/SYsU-lang/wiki/实验三代码优化
- 实现一个IR优化器
	- − 输入:LLVM-IR(由Project 3或Clang提供)
	- − 输出:LLVM-IR(优化版本)
- 总体流程
	- − 引入Project3的IR(或使用clang)
	- − 写analysis和transform passes
- 截止时间

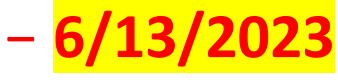

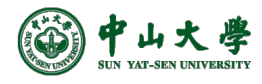

# Project 4: How?

- 实现
	- − \$vim optimizer/optimizer.cc
- 编译
	- − \$cmake --build ~/sysu/build -t install
		- <sup>p</sup> 输出:~/sysu/build/optimizer/
- 运行
	- − ( export PATH=~/sysu/bin:\$PATH \ CPATH=~/sysu/include:\$CPATH \ LIBRARY\_PATH=~/sysu/lib:\$LIBRARY\_PATH \ LD\_LIBRARY\_PATH=~/sysu/lib:\$LD\_LIBRARY\_PATH && clang -E ../tester/functional/000\_main.sysu.c | **<THE\_IR>** | sysu-optimizer)
		- <sup>p</sup> Clang提供IR:<THE\_IR> = clang -cc1 -O0 -S -emit-llvm
		- <sup>p</sup> Project3提供IR: <THE\_IR > = sysu-generator
	- − sysu-optimizer
		- <sup>p</sup> opt -S --enable-new-pm -load-pass-plugin= libsysuOptimizer.so passes="sysu-optimizer-pass"

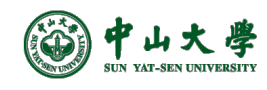

### Schedule[实验安排]

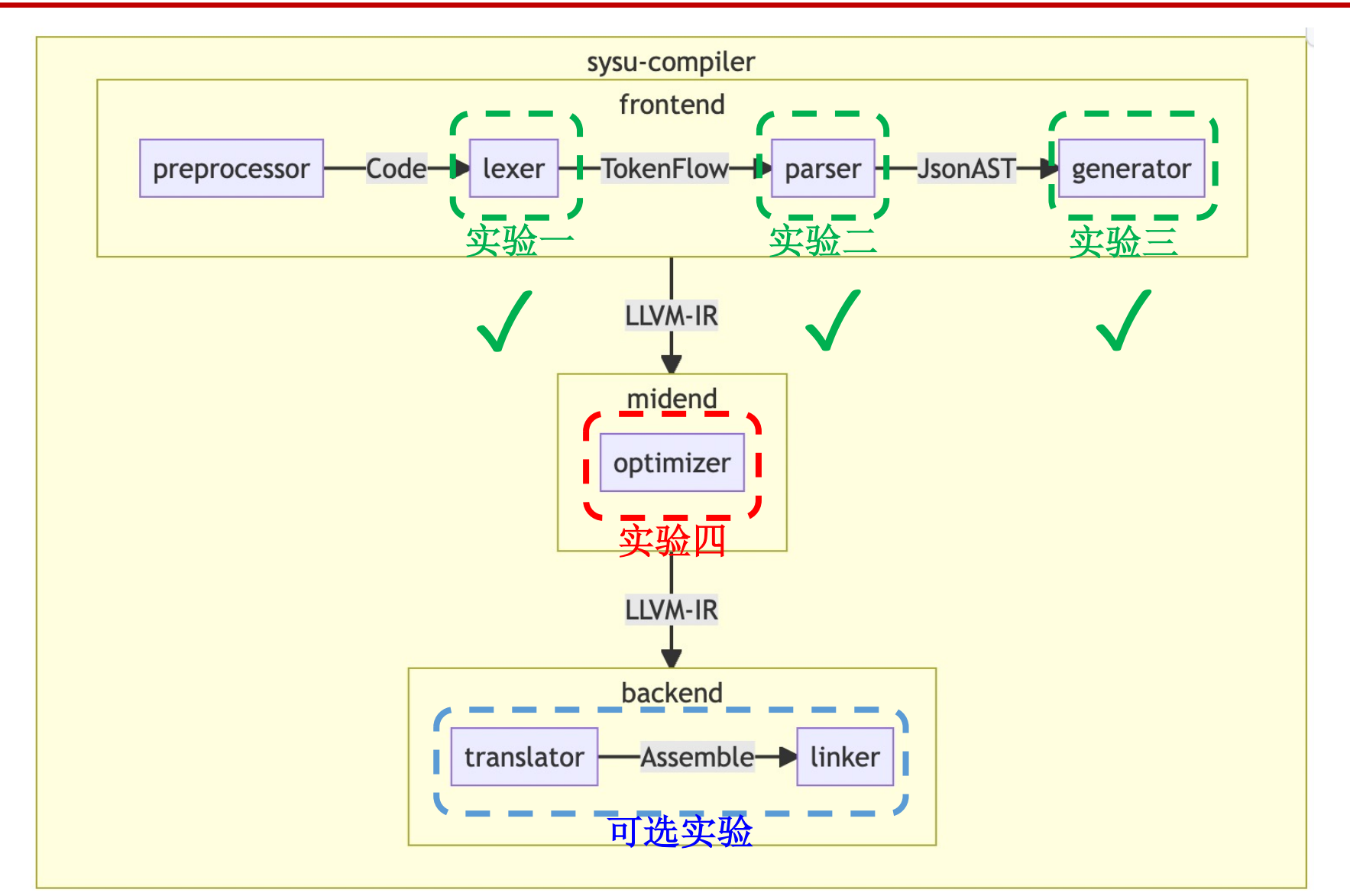

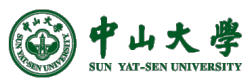

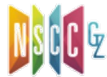

# LLVM Opt.

```
clang emit-llvm -S -OO XX.
int \text{ main() } fint a, b, c;a = b + c;
  a = 3if (a > 0) return 1;
  else return 0;
ł
                     Clange -emit-llvm -S -O1 +H.c
```
define dso\_local i32  $Qmain() #0 {$  $%1 =$  alloca i32, align 4  $%2 =$  alloca i32, align 4  $%3 =$  alloca i32, align 4  $%4 =$  alloca i32, align 4 store i32 0, i32\* %1, align 4  $%5 =$  load i32, i32\* %3, align 4  $%6 =$  load i32, i32\*  $%4$ , align 4  $%7 = add$  nsw i32  $%5, %6$ store i32 %7, i32\* %2, align 4 store i32 3, i32\* %2, align 4  $%8 =$  load i32, i32\*  $%2$ , align 4  $%9 = i$ cmp sgt i32 %8, 0 br i1 %9, label %10, label %11

#### $10:$

store i32 1, i32\* %1, align 4  $br$  label  $%12$ 

#### $11:$

store i32 0, i32\* %1, align 4 br label  $%12$ 

#### $12:$

}

 $%13 =$  load i32, i32\*  $%1$ , align 4 ret i32 %13

define dso\_local i32 @main() local\_unnamed\_addr #0 { ret i32 1

```
}
```
### LLVM Pass - Analysis vs Transformatic

- A pass operates on some unit of IR (e.g. Module or Function)
	- − Transformation pass will modify it
	- − Analysis pass will generate some high-level information
- Analysis results are produced lazily
	- − Another pass needs to request the results first
	- − Results are [cached](https://llvm.org/devmtg/2019-10/slides/Warzynski-WritingAnLLVMPass.pdf)
	- − Analysis manager deals with a non-trivial cache (in)validation problem
- Transformation pass managers (e.g. FunctionPassManager) record what's preserved
	- − Function pass can invalidate Module analysis results, an versa

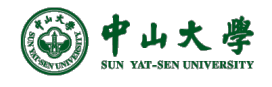

### LLVM Pass

Module Verifier Print Module IR

• \$clang -emit-llvm -S sum.c

int sum(int  $a$ , int  $b$ ) { return  $a + b$ ;

ł

• \$opt sum.ll -debug-pass=Structure -mem2reg -S -o sum-O1.ll

Pass Arguments: -targetlibinfo -tti -targetpassconfig -assumption-cache-tracker -domtree -mem2reg -verify -print-module Target Library Information Target Transform Information Target Pass Configuration Assumption Cache Tracker \$opt sum.ll -debug-pass=Structure -O1 -S -o sum-O1.ll ModulePass Manager **FunctionPass Manager** \$opt sum.ll -time-passes -O1 -o sum-tim.ll Dominator Tree Construction Promote Memory to Register

• \$opt sum.ll -time-passes -mem2reg -o sum-tim.ll

... Pass execution timing report ... Total Execution Time: 0.0003 seconds (0.0003 wall clock) --System Time----User+System-- $--User Time-- ---Wall Time---$  --- Name --- $0.0002$  (  $91.1\%)$  $0.0001$  (  $90.2%$ )  $0.0003$  (  $90.8\%$ ) 0.0003 ( 90.6%) Bitcode Writer  $0.0000$  (  $3.7\%)$  $0.0000$  (  $4.5\%$ ) 0.0000 ( 3.7%) Module Verifier  $0.0000$  ( 4.0%)  $0.0000$  (  $2.3\%)$  $0.0000$  (  $2.3\%)$  $0.0000$  (  $2.3\%)$ 0.0000 (2.8%) Dominator Tree Construction  $0.0000$  (  $2.3\%)$ 0.0000 (2.4%) Promote Memory to Register  $0.0000$  (  $2.3\%)$  $0.0000$  (  $2.3\%)$  $0.0000$  ( $0.5\%$ )  $0.0000$  ( $0.8\%$ )  $0.0000$  (  $0.6\%)$  $0.0000$  (  $0.6\%$ ) Assumption Cache Tracker  $0.0003(100.0%)$  $0.0003$   $(100.0%)$  Total  $0.0002$   $(100.0%)$  $0.0001(100.0%)$ LLVM IR Parsing Total Execution Time: 0.0006 seconds (0.0006 wall clock)

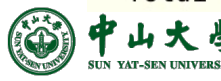

**7** Book: Getting Started with LLVM Core Libraries, C5

### main.cc

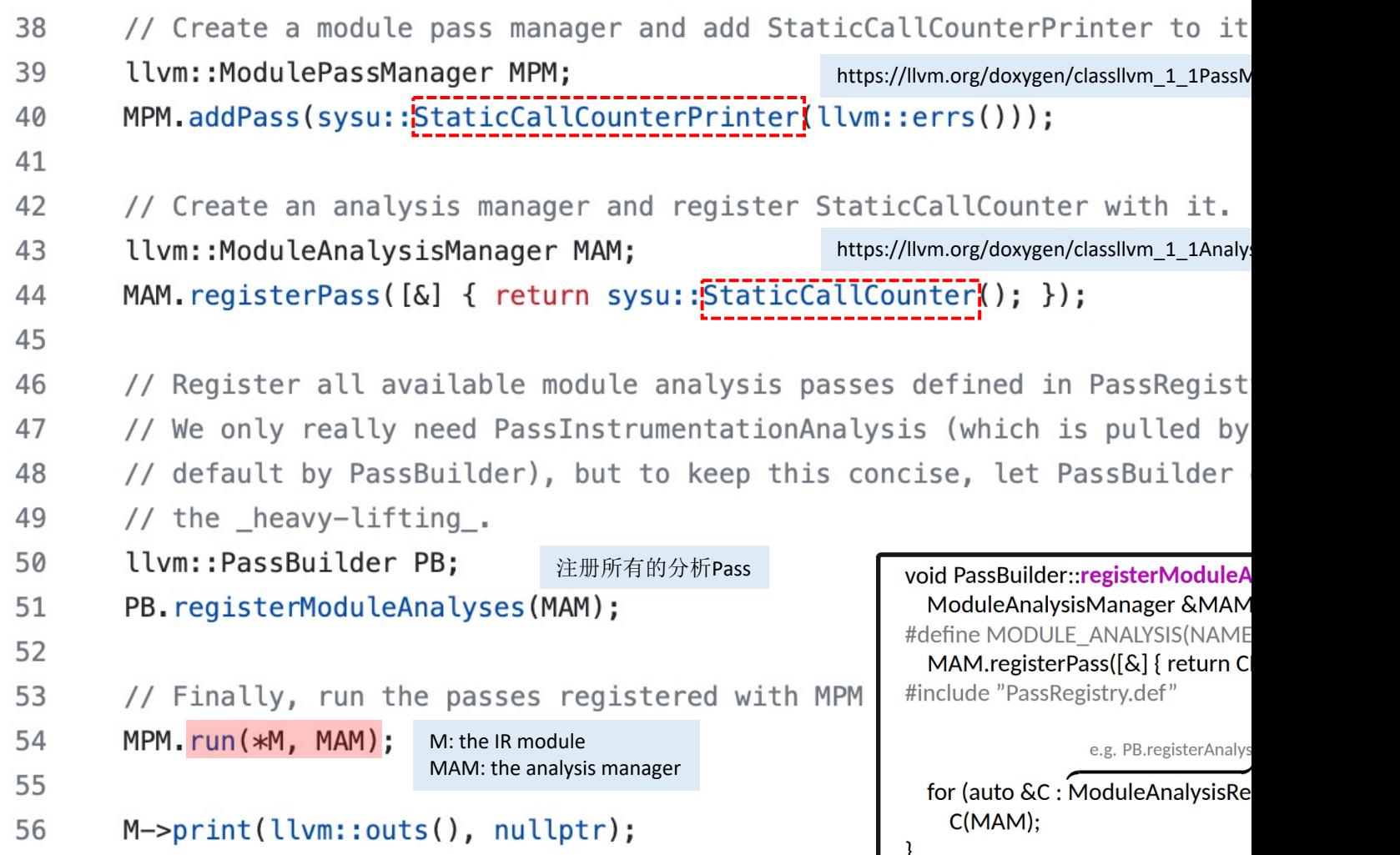

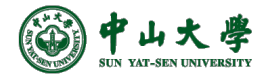

### StaticCallCounterPrinter

#### optimizer.hh

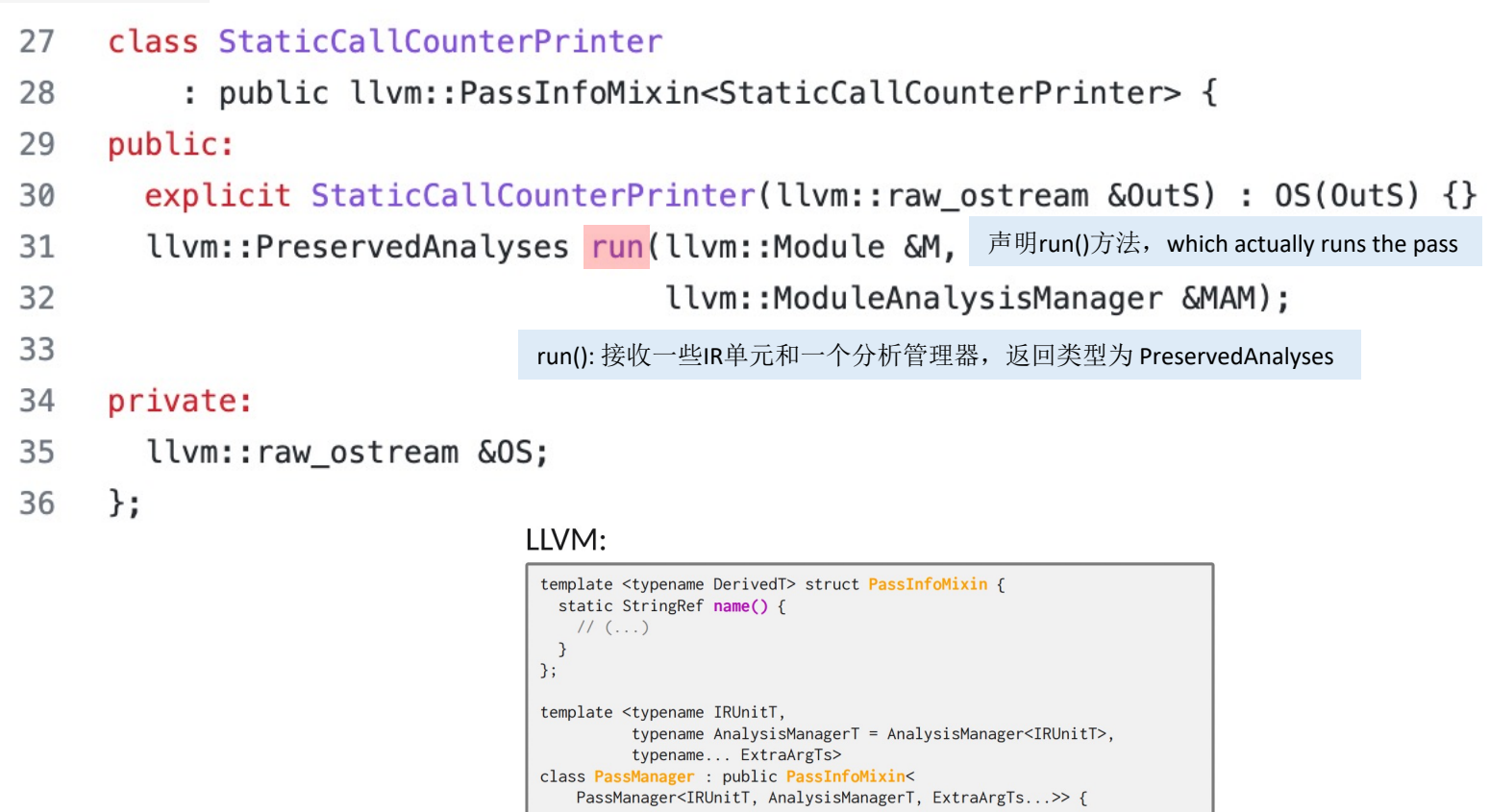

ExtraArgTs... ExtraArgs) {

AM.invalidate(IR, PassPA);

 $\,$   $\,$  $\}$  // end of run } // end of PassManager

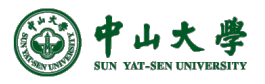

**9** https://llvm.org/devmtg/2019-10/slides/Warzynski-WritingAnLLVMPass.pdf

for (unsigned Idx = 0, Size = Passes.size(); Idx != Size; ++Idx) { PreservedAnalyses PassPA = P->run(IR, AM, ExtraArgs...);

Ilvm/include/Ilvm/IR/PassManager.h

PreservedAnalyses run(IRUnitT &IR, AnalysisManagerT &AM,

// Passes is a vector of PassModel <> : PassConcept

# StaticCallCounterPrinter (cont.)

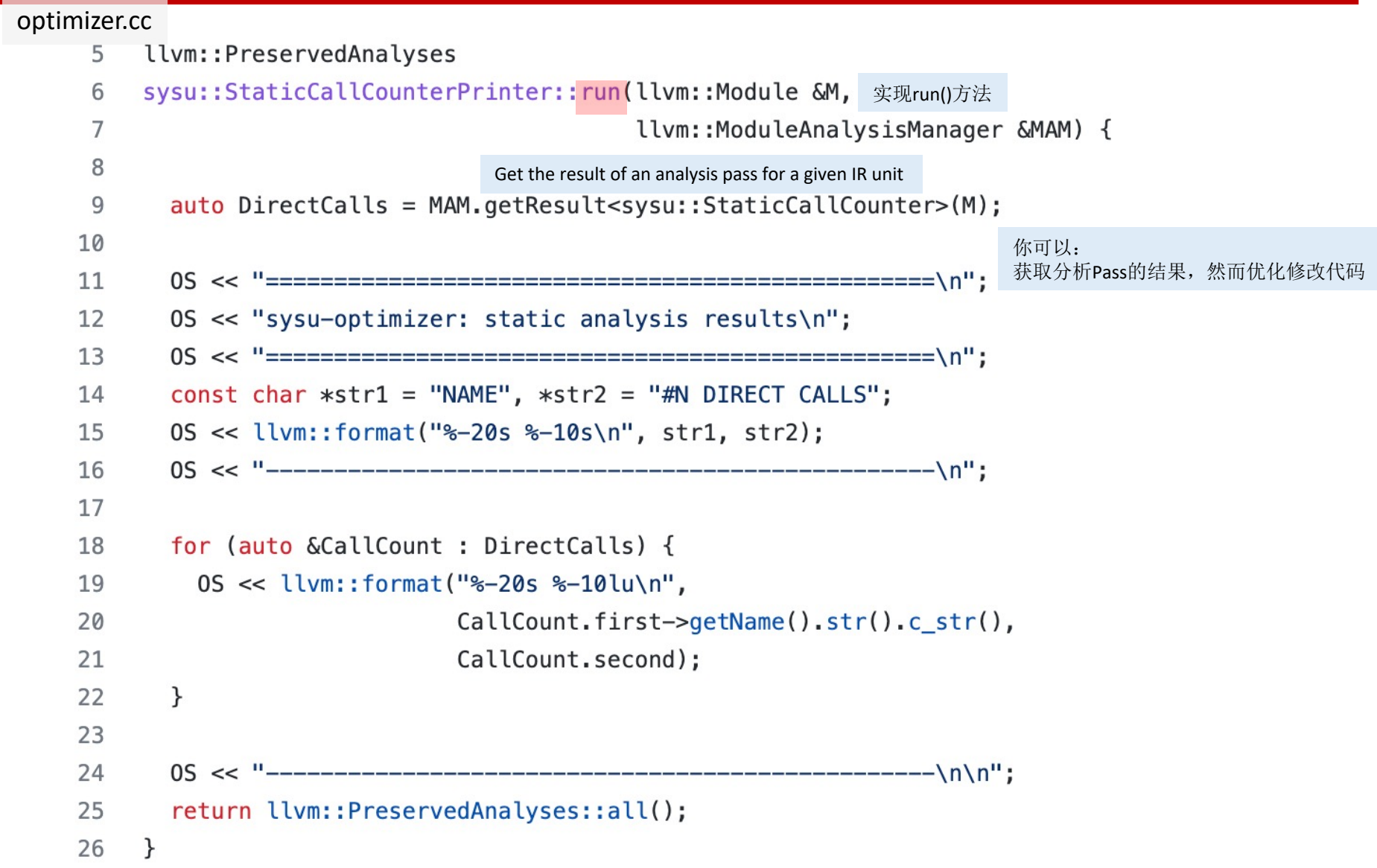

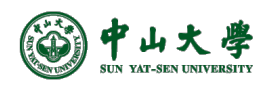

# StaticCallCounter

#### optimizer.hh

- class StaticCallCounter : public llvm::AnalysisInfoMixin<StaticCallCounter> { 15
- 16 public:
- using Result =  $llvm:MapVector *const* llvm:Function *, unsigned>;$ 17
- 18 Result run(llvm::Module &M, llvm::ModuleAnalysisManager &);
- 19

#### 20 private:

- // A special type used by analysis passes to provide an address that 21
- 22 // identifies that particular analysis pass type.
- 23 static llvm::AnalysisKey Key;
- friend struct llvm::AnalysisInfoMixin<StaticCallCounter>; 24
- 25  $\}$ :

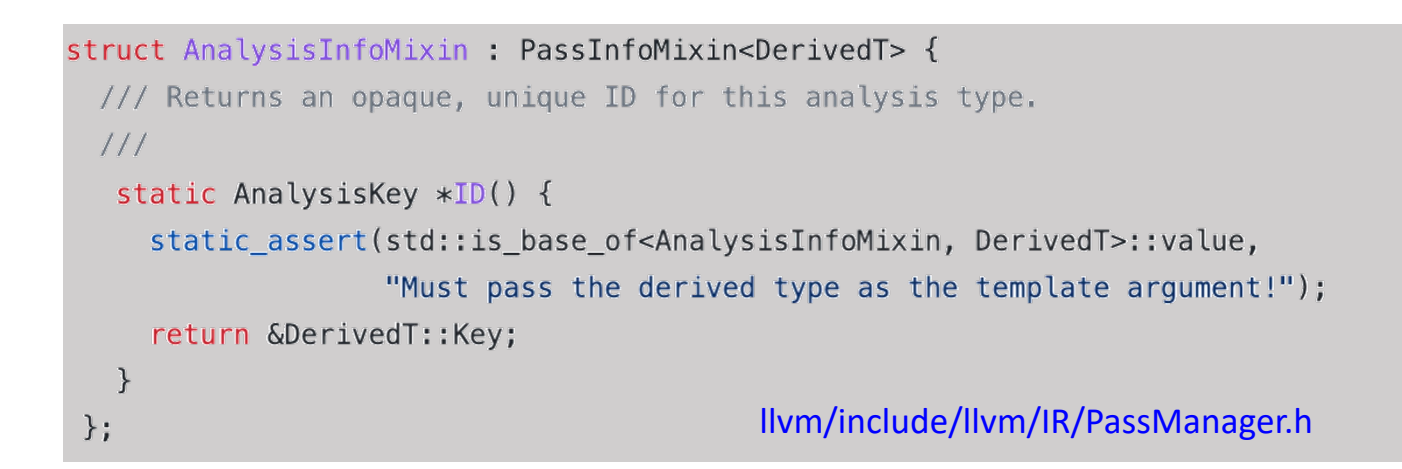

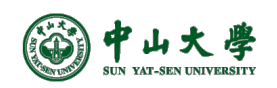

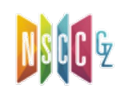

# StaticCallCounter (cont.)

```
optimizer.cc28
                      sysu::StaticCallCounter::Result
                 29
                      sysu::StaticCallCounter::run(llvm::Module &M, llvm::ModuleAnalysisManager &) {
                 30
                        llvm::MapVector<const llvm::Function *, unsigned> Res;
                 31
                 32
                        for (auto \&Func : M) {
                 33
                          for (auto \&BB : Func) {
                 34
                            for (auto \&Ins : BB) {
                 35
                 36
                              // If this is a call instruction then CB will be not null.
                              auto *CB = llvm::dyn\_cast < llvm::CallBase > (&Ins);37
                 38
                              if (nullptr == CB) {
                 39
                                 continue;
                              }
                 40
                 41
                              // If CB is a direct function call then DirectInvoc will be not null.
                 42
                 43
                              auto DirectInvoc = CB->getCalledFunction();
                              if (nullptr == DirectInvoc) {
                 44
                 45
                                 continue;
                 46
                              }
                 47
                 48
                              // We have a direct function call - update the count for the function
                 49
                              // being called.
                 50
                              auto CallCount = Res.find(DirectInvoc);
                 51
                              if (Res.end() == CallCount) {
                 52
                                 CallCount = Res.insert(\{Direct Invoc, 0\}).first;
                 53
                              }
                 54
                              ++CallCount->second;
                 55
                            \}56
                          }
                        }
                 57
                 58
                 59
                        return Res;
      YAT-SEN UNIVERSITY
                 60
                      ł
```
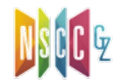

### Pass Registration

### optimizer.cc

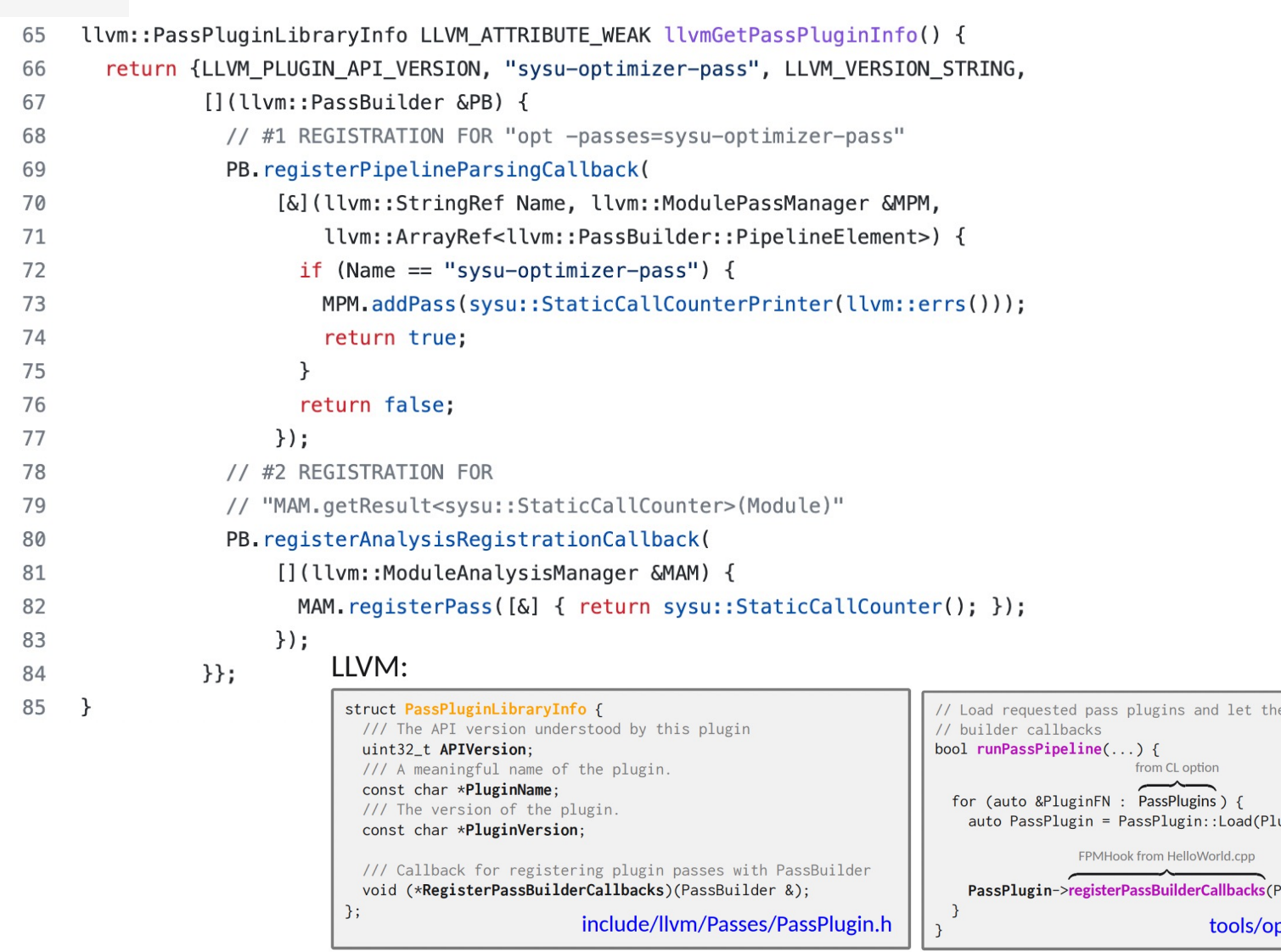

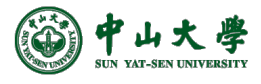

# Re[ferences](https://llvm.org/devmtg/2019-10/slides/Warzynski-WritingAnLLVMPass.pdf)

- T[he New Pass Manager](https://llvm.org/docs/WritingAnLLVMNewPMPass.html)
	- − [https://blog.llvm.org/posts/2021-03-26-](https://www.llvm.org/docs/Passes.html)the-new-pass-manager/
- Using the New Pass Manager
	- − [https://llvm.org/docs/NewPassManager.html](https://faculty.sist.shanghaitech.edu.cn/faculty/songfu/course/spring2018/CS131/llvm.pdf)
- Wr[iting an LLVM Pass:](https://faculty.sist.shanghaitech.edu.cn/faculty/songfu/course/spring2018/CS131/llvm.pdf) 101 (LLVM 2019 tutorial)
	- <sup>−</sup> https://llvm.org/devmtg/2019-10/slides/Warzynski- WritingAnLLVMPass.pdf
- Writing an LLVM Pass
	- − https://llvm.org/docs/WritingAnLLVMNewPMPass.html
- LLVM's Analysis and Transform Passes
	- − https://www.llvm.org/docs/Passes.html
- Getting Started with LLVM Core Libraries
	- − https://faculty.sist.shanghaitech.edu.cn/faculty/songfu/course/spring 2018/CS131/llvm.pdf

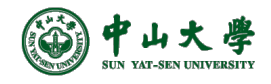